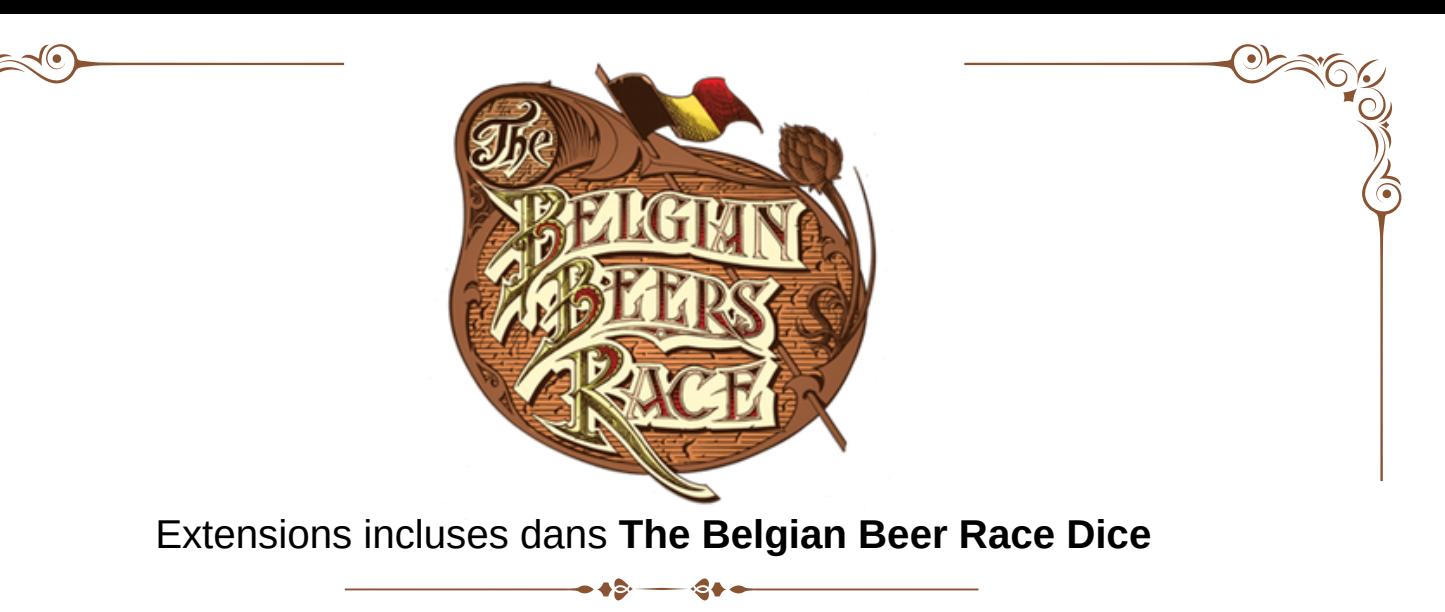

# Beers Market

Mise en Place

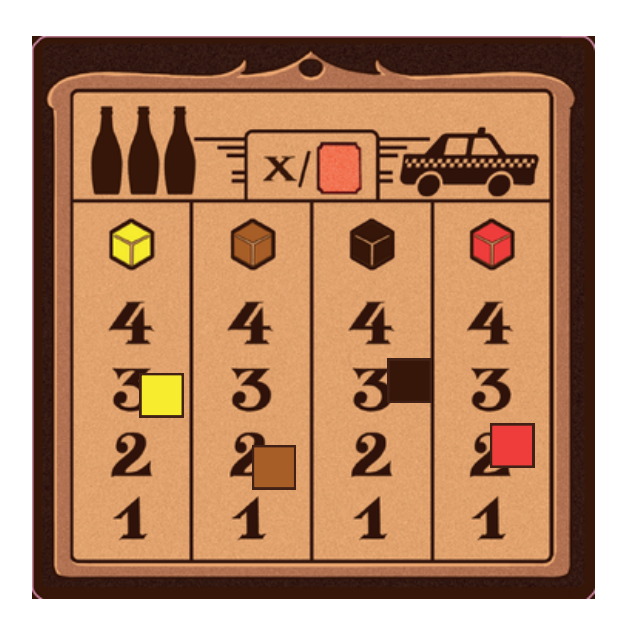

Placez le plateau de l'extension sur la face **Beers Market** à côté du plateau principal.

Prenez un cube de chaque couleur pour chaque type de bières (noir, jaune, rouge, brun).

Tirez en 2 au hasard, placez-les sur l'échelle correspondante à la valeur 3. Placez les 2 autres sur la valeur 2.

#### Règles du Beers Market

Dans cette extension, vous empruntez un nouveau moyen de transport : **le taxi**.

La durée du parcours en Stop ou en Taxi est la même. Par contre, vous ne pouvez plus soudoyer les automobilistes avec 2 bouteilles par UT.

Pour utiliser le taxi, un joueur doit passer par le **Beers Market**. Le Beers Market indique le nombre de bières nécessaires pour obtenir une UT (Unité de temps).

Le joueur choisit la bière de son choix, du moment qu'il en a suffisamment en stock pour réaliser la transaction.

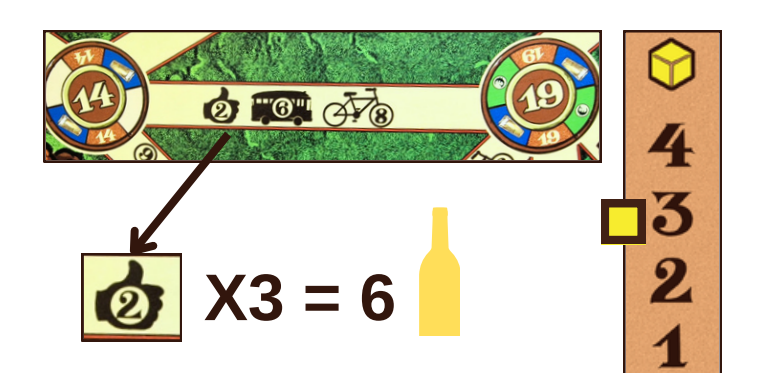

*Exemple :*

*La bière blonde est au niveau 3 du Beer Market.*

*Cela signifie qu'une UT coûte 3 bières blondes.*

*Si je veux parcourir une distance de 2 UT, j'utilise 6 bières. Oufti. C'est cher !*

Dès qu'un joueur paie un taxi au Beer Market, **la valeur des bières change**. Le joueur : - monte le cube du type de bière utilisé d'un cran au-dessus sur le Beers Market **ET** - choisit une autre bière, il descend son cube d'un échelon. E*xemple :*

*Philomène veut prendre le taxi pour parcourir une distance de 1 UT. La bière brune est à 2 au Beer Market.*

*Philomène échange 2 bières brunes au Beers Market. Elle avance d'un cran la bière brune au beer market. Elle passe de 2 à 3. Dorénavant, les joueurs devront payer 1 bière en plus par UT.*

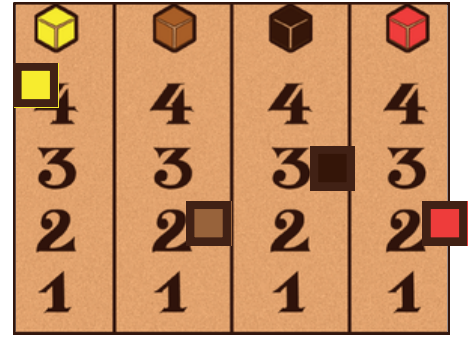

*Normal, il y a plus de brunes sur le marché, elle perd de sa valeur.*

*En contrepartie, Philomène doit choisir une autre bière pour faire reculer son cube de un échelon sur le Beer Market. Elle choisit la rouge, qui passe donc de 2 à 1.*

*Si le joueur suivant a de la bière rouge, il devrait en profiter. Elle vaut plus cher. Une bière rouge seule rapporte 1 UT !*

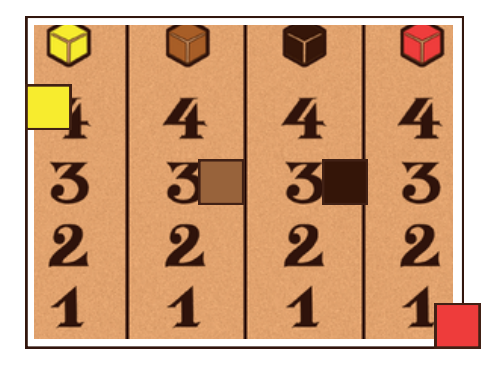

Lorsque un type de bière atteint la 4 ème case au Beers Market, celui-ci est saturé de cette bière. Il n'est donc plus possible de payer le taxi avec ce type de bière jusqu'à ce que sa valeur diminue.

Règles optionnelles :

Vous pouvez supprimer le déplacement en stop et le remplacer uniquement par le taxi.

Dans ce cas de figure, lorsque vous effectuez l'action achat dans une brasserie, vous recevez 4 bières au lieu de 3.

Autre configuration possible, vous pouvez permettre d'acheter à toutes les brasseries mais alors uniquement 3 bières de la couleur de la brasserie.

# Dice Master

#### Mise en Place

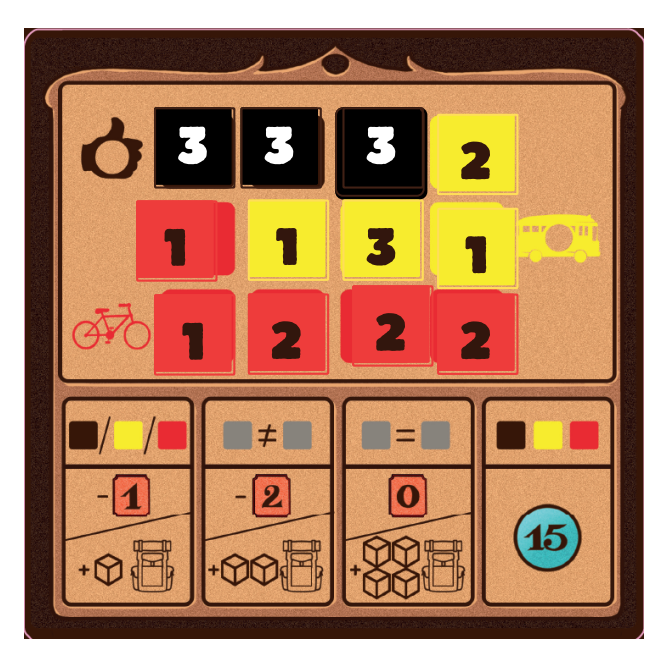

Règles du Dice Master

Placez le plateau de l'extension sur la face **Dice Master** à coté du plateau principal.

Les dés noirs sont disposés sur les emplacements noirs du plateau face 3 au dessus.

Lancez les 9 dés restants et placez les valeurs obtenues sur les emplacements de couleurs correspondantes. Vous utilisez les 12 dés de TBBR Dice dans

TBBR.

Un joueur qui voyage entre deux brasseries peut prendre un dé sur le plateau Dice Master et le poser à côté de son plateau personnel si 2 conditions sont réunies :

– **La valeur** en UT pour emprunter la route correspond à celle d'un dé

**ET EXAMPLE THE ET** 

– **La couleur** du dé est la même que celle du moyen de transport utilisé ( Vélo / Transports en commun / Stop )

*Exemple : Georgette se déplace en STOP pour 3 UT. Justement, un dé noir de valeur 3 est disponible sur le plateau Dice Master ! Georgette prend le dé et le dépose à côté de son plateau personnel.*

A son tour, un joueur peut **échanger ses dés** contre des **avantages** :

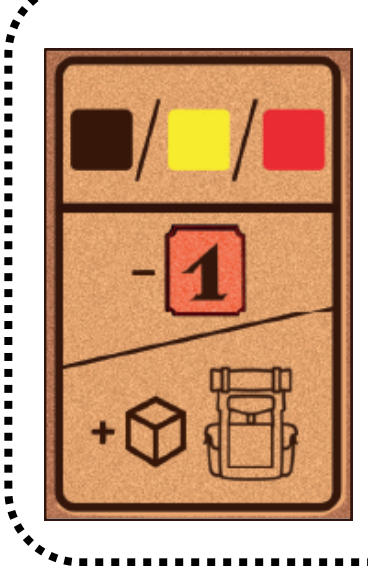

## **1 seul dé**

Un déplacement vous coûte **une UT de moins**. Le transport doit être de même couleur que le dé utilisé. **OU**

Ajoutez **1 bière** à votre sac à dos. La bière doit être de même couleur que le dé utilisé.

### **2 dés différents**

Un déplacement vous coûte **deux UT de moins**. Le transport doit être de la même couleur qu'un des deux dés.

**OU**

Ajoutez **2 bières** à votre sac à dos. Les bières peuvent être de la même couleur qu'un seul dé ou de chaque couleur des dés utilisés.

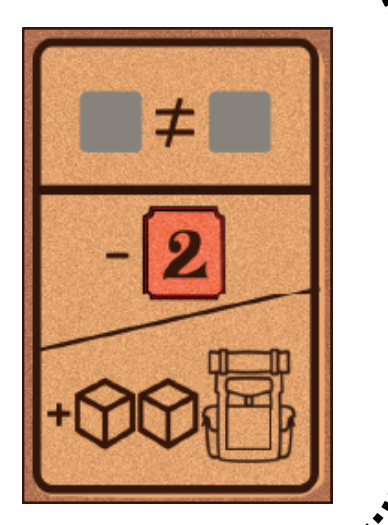

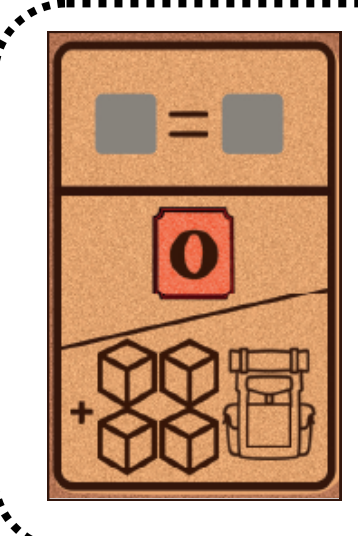

## **2 dés identiques**

Le prochain déplacement est **gratuit**. **OU**

Ajoutez **4 bières** à votre sac à dos. Les bières peuvent être de la même couleur qu'un seul dé ou de chaque couleur des dés utilisés.

## **1 dé de chaque couleur**

### **15 points** de victoire

*Rmq : Vous noterez que le dé noir ne peut être pris que lorsque vous faites du Stop entre la brasserie 15 et 28).*

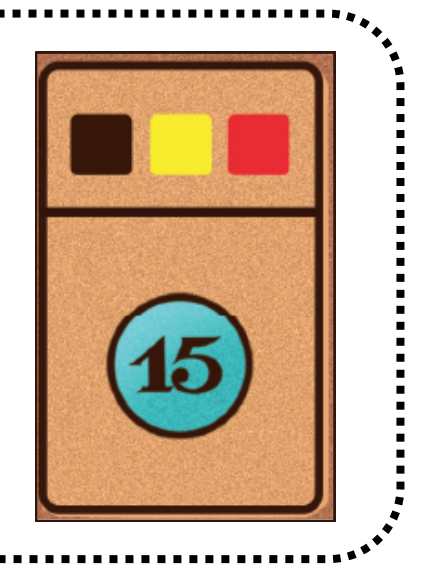

Une fois les dés utilisés, ils sont replacés sur le plateau Dice Master et sont donc de nouveau disponibles pour les autres joueurs.

Un dé noir utilisé est disposé sur l'emplacement noir du plateau face 3 au dessus. Un dé de couleur utilisé est relancé et replacé sur sa couleur.

En fin de partie, chaque dé encore en possession d'un joueur vaut **3 points de victoire**.

Règle optionnelle :

-------------**-**

Lors de la mise en place, lancez également les dés noirs. Si un dé noir indique une X, laissez le sur cette face. Il peut alors être choisi par un joueur lorsqu'il rate son déplacement en stop.

Dans les autres cas, posez-le en laissant sa face 3 visible.

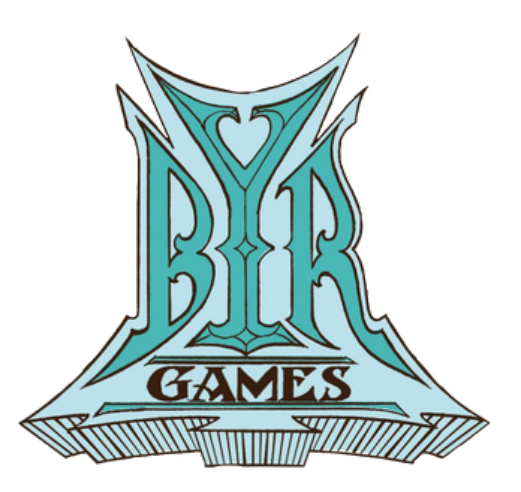

Bon amusement !